# **POWER QUERY RECIPES**

### Master Your Data in Excel & Power BI

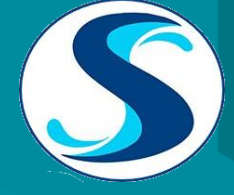

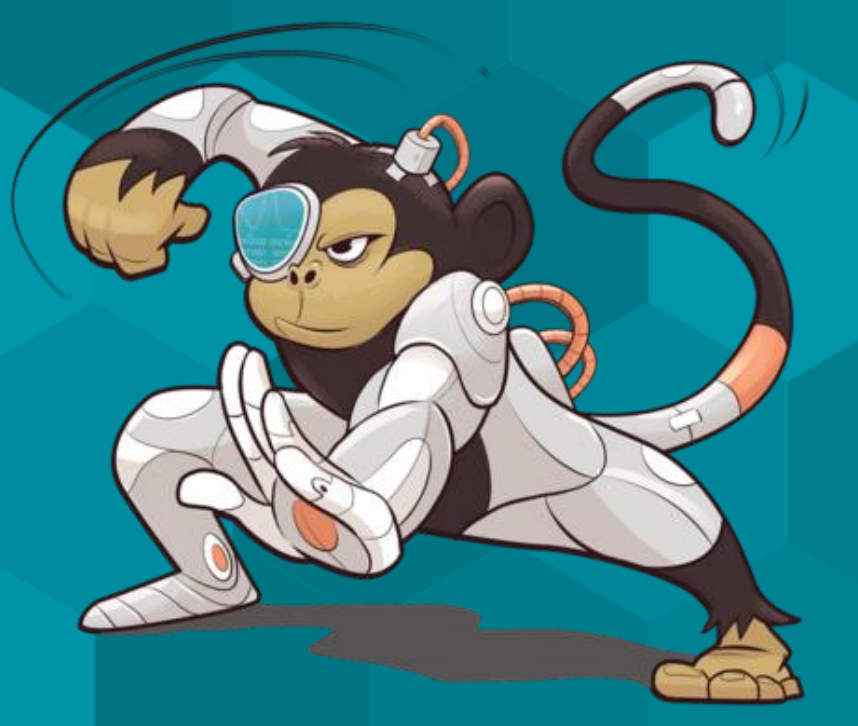

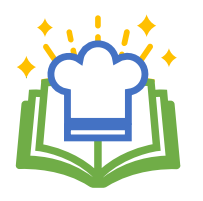

# **About Power Query Recipes**

These cards are a set of ready-to-use Power Query Recipes to lead you step-by-step through a variety of data transformations and techniques. These cards are a useful reference where you can look up the exact steps needed for a particular data transformation pattern. We hope you find them as handy as we do ourselves!

### **Using the Recipe Cards**

The Table of Contents and the recipe cards are fully linked so you can easily navigate between them. Clicking on the recipe number or name on the Table of Contents will take you directly to that recipe. Likewise, if a recipe card references another recipe, clicking that reference will take you directly to the referenced recipe.

Many of the recipes are also linked to corresponding videos in one or more of our Skillwave Training courses, and are indicated with the video icons shown here:

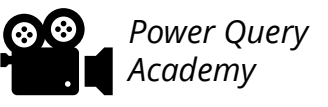

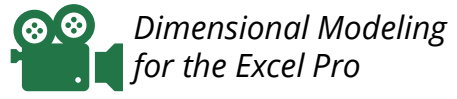

*Dimensional Modeling for the Power BI Pro*

**If you are enrolled in the corresponding course(s) indicated on the recipe card,** clicking the video icon will take you to that video on the course site. Please note that you will first need to login to the course site before being able to watch the video. *You will not be able to watch the video if you are not enrolled in the corresponding course.*

If you are on the ongoing subscription of these cards, we will let you know when new cards have been added to the set you so can download your updated copy.

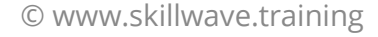

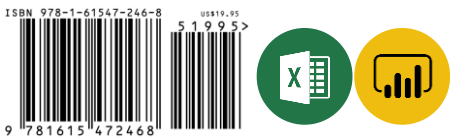

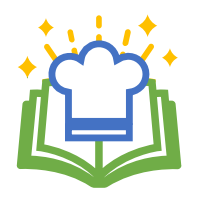

**Pattern** 

## **Power Query Recipes – Table of Contents**

### *00. BEST PRACTICE ARCHITECTURES*

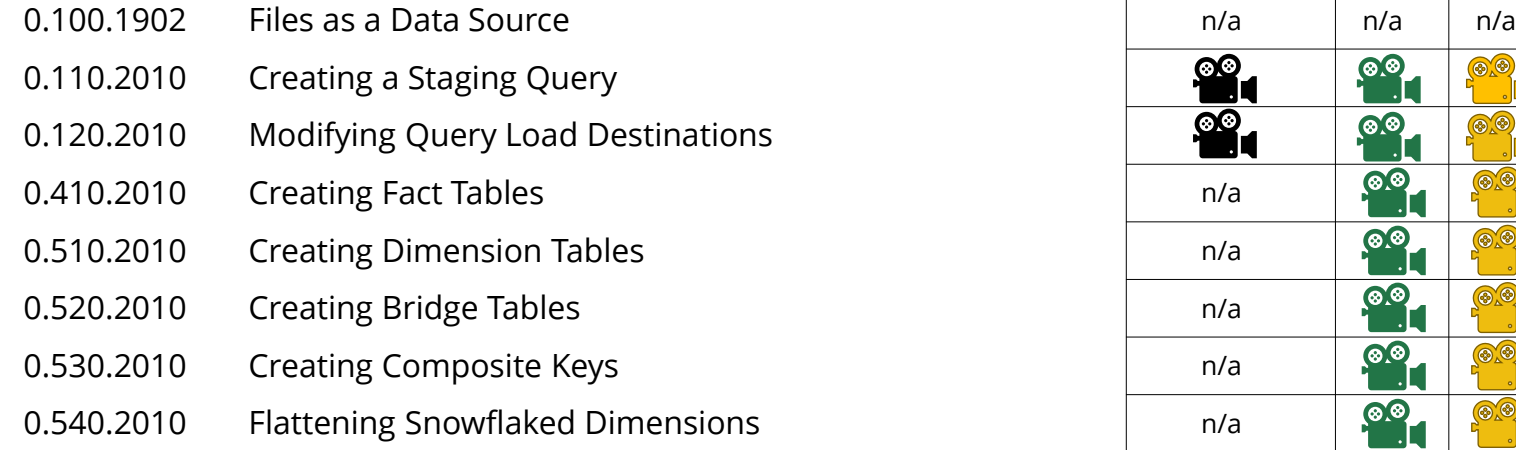

#### **10. SPLITTING DATA**

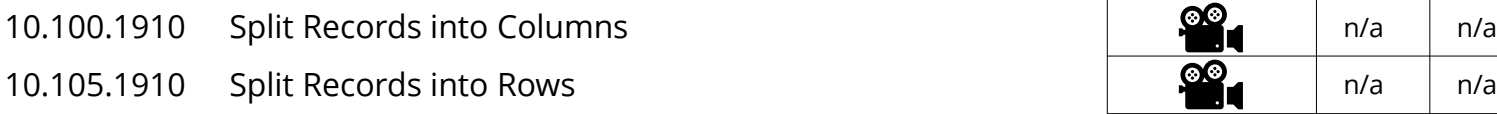

#### **20. RESHAPING DATA**

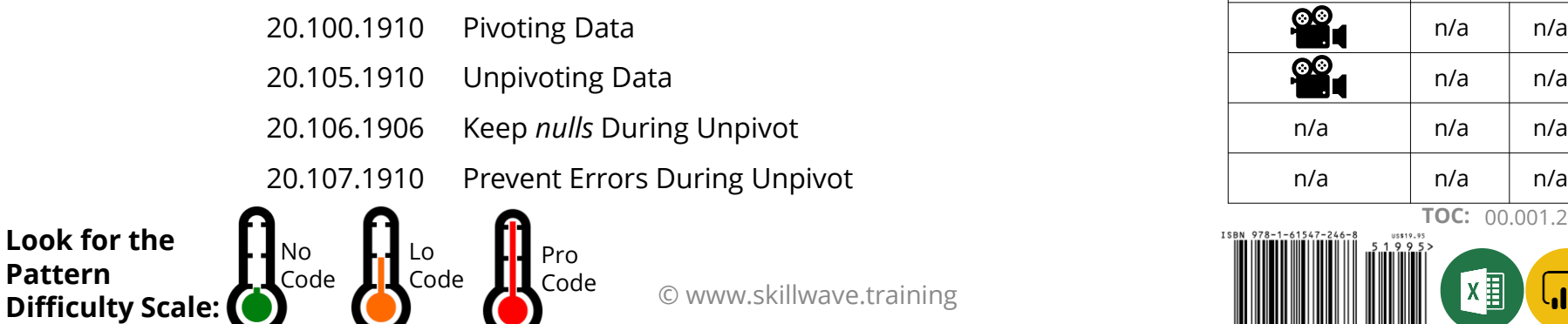

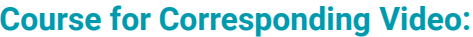

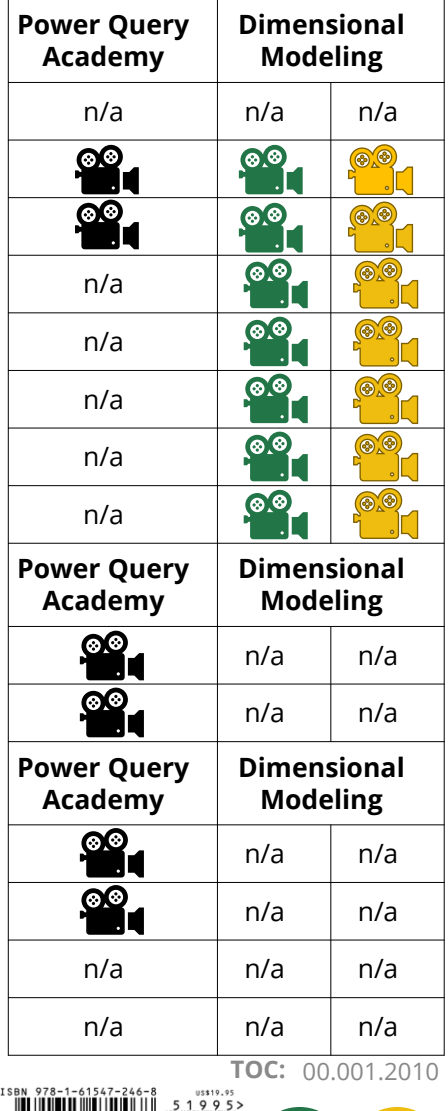

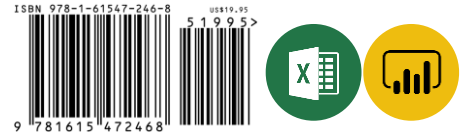

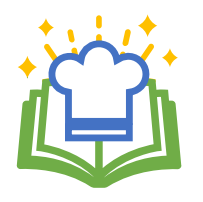

### **20. RESHAPING DATA**

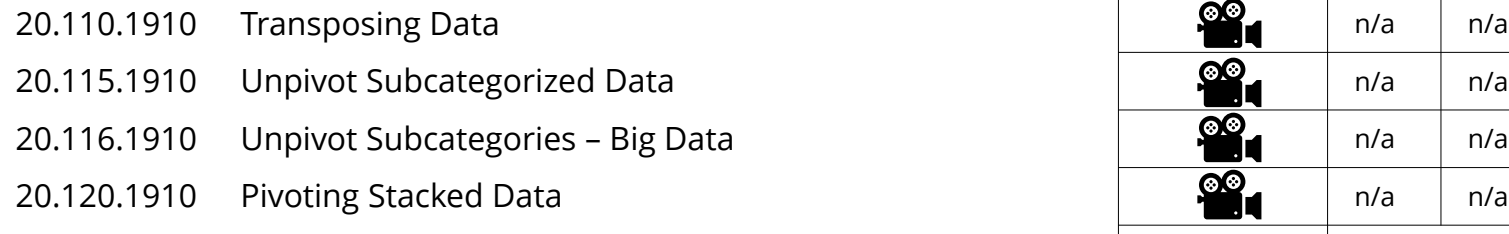

#### **30. COMBINING DATA**

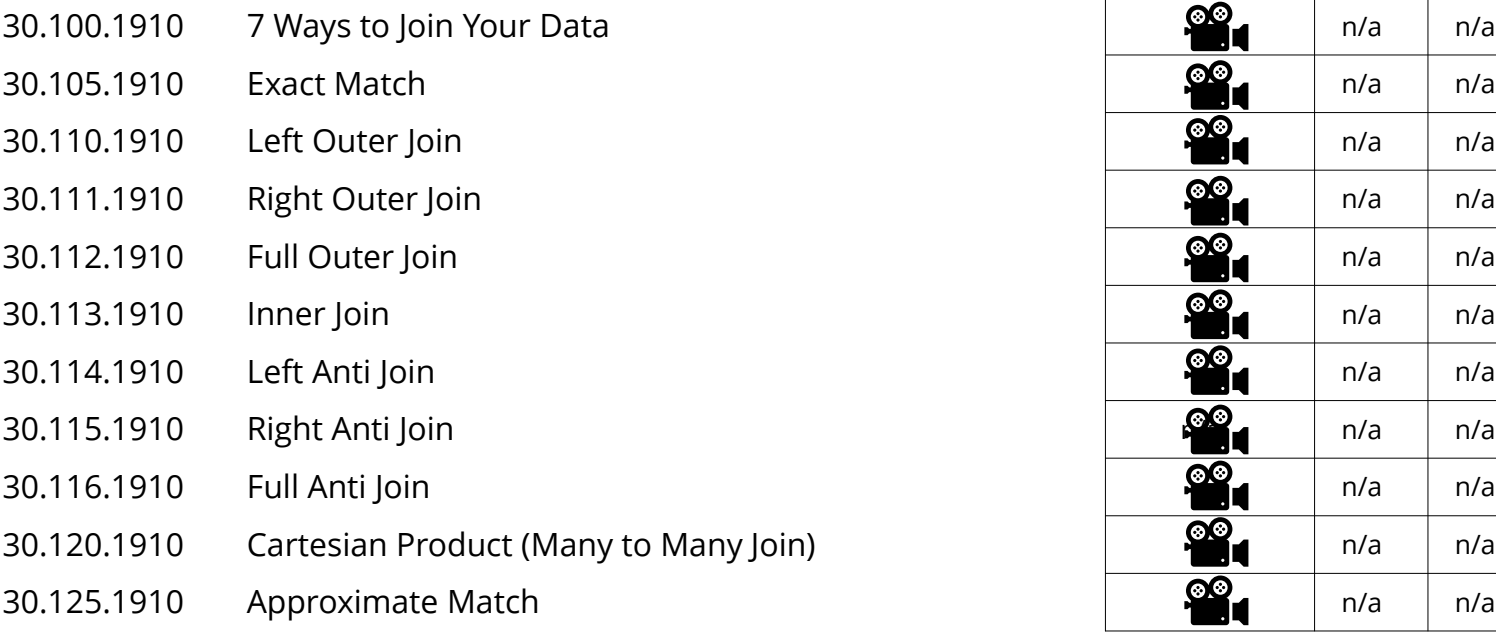

**Look for the Pattern Difficulty Scale:** No

Code Lo Code Pro Code

© www.skillwave.training

#### **Course for Corresponding Video:**

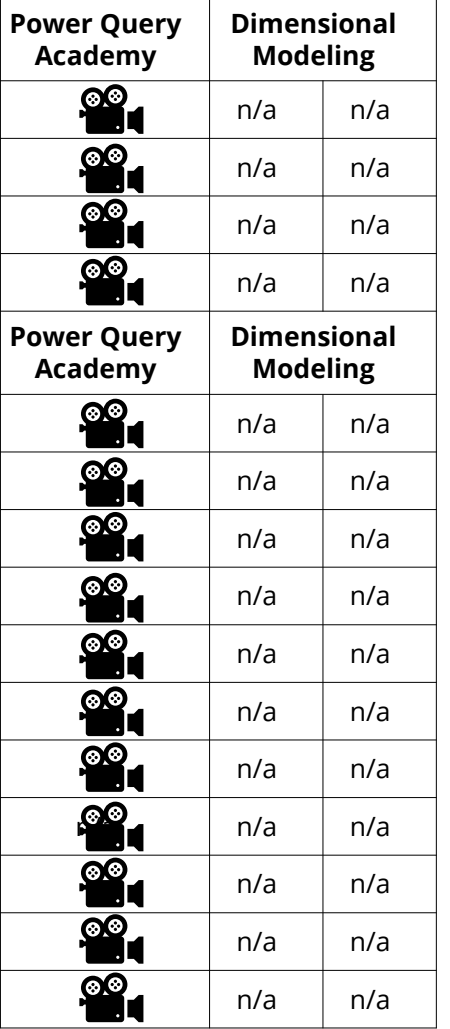

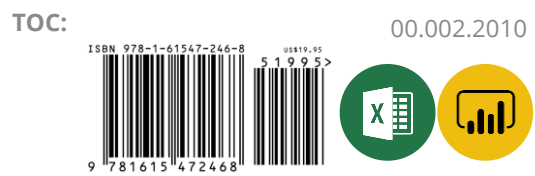

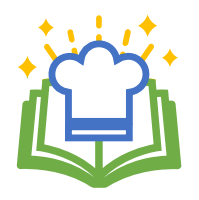

#### **35. APPENDING DATA**

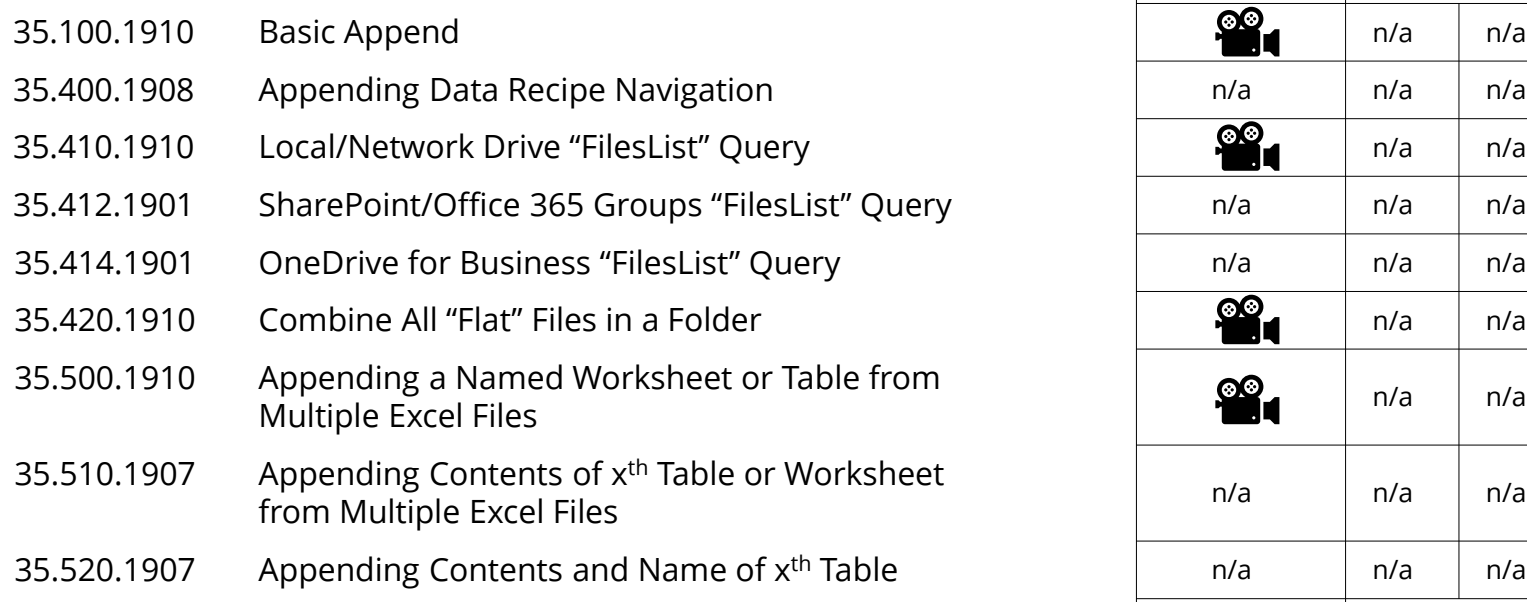

#### **40. CONDITIONAL LOGIC**

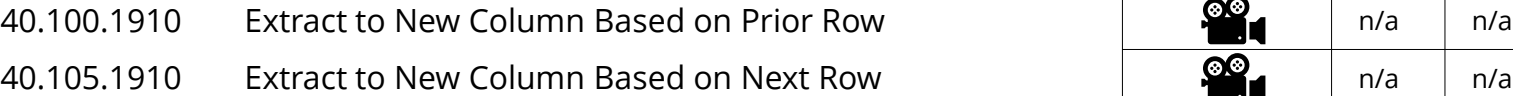

#### **Course for Corresponding Video:**

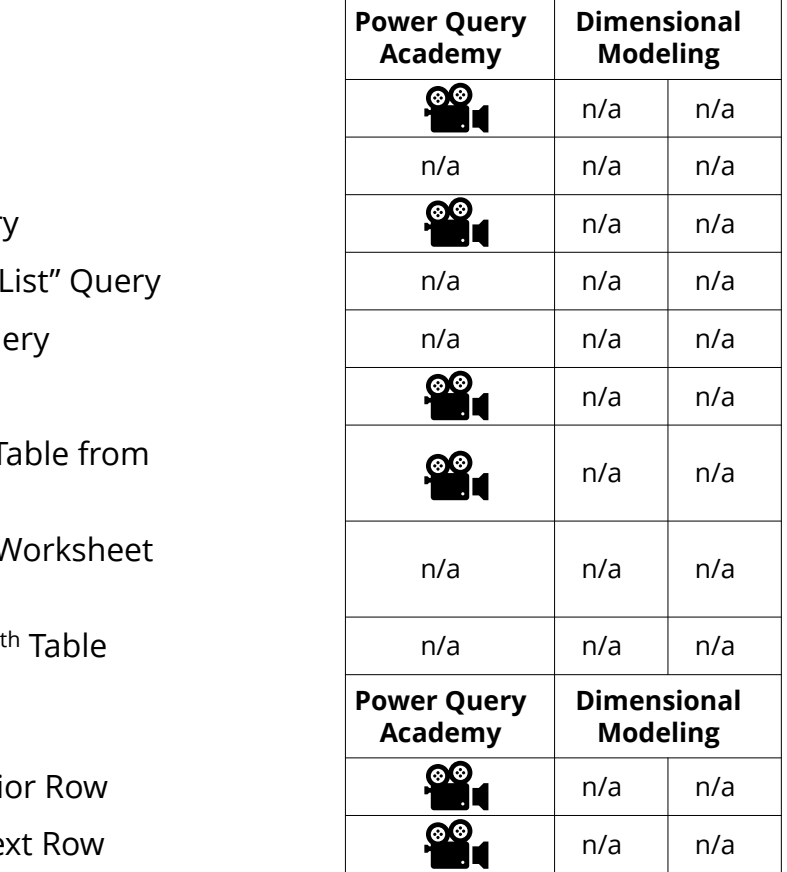

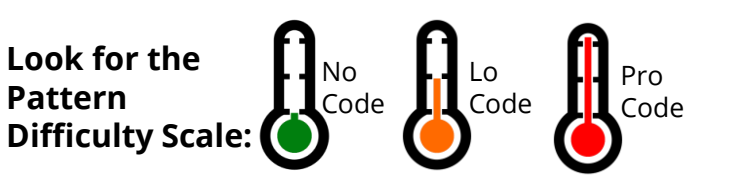

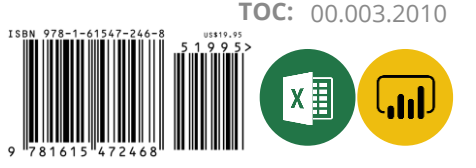

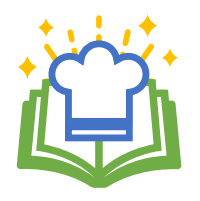

### *50. RANKING* **Power Query**

- 50.100.2001 Qrdinal Ranking
- 50.105.2001 Standard Competition Ranking
- 50.110.2001 Modified Competition Ranking
- 50.115.2001 Dense Ranking
- 50.120.2004 Fractional Ranking
- 50.125.2010 Number Grouped Rows

### **60. DATE & TIME TECHNIQUES**

60.001.2010 Overview: Creating Dynamic Calendar Tables Part 1 60.002.2010 Overview: Creating Dynamic Calendar Tables Part 2 60.100.2010 Dynamic Calendar Boundaries: Standard Year Ends 60.105.2010 Dynamic Calendar Boundaries: Non-Standard By harme calendar Boardanes. Non-Standard<br>Year Ends n/a 60.110.2010 Helper Queries for Custom Calendars 60.120.2010 Year End Adjustment for Non-Standard Year Ends: 12-Month Calendars 60.130.2010 Year End Adjustment for Non-Standard Year Ends: 364-Day Calendars

No Code Lo Code Pro Code **Look for the Pattern Difficulty Scale:**

© www.skillwave.training

#### **Course for Corresponding Video:**

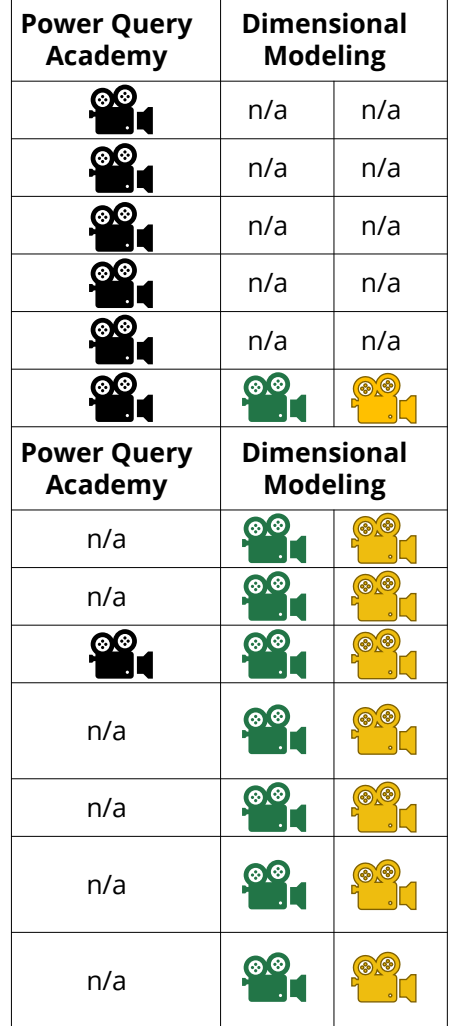

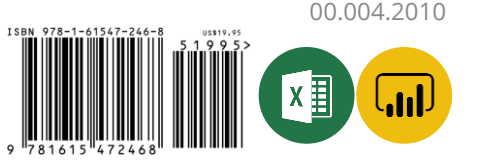

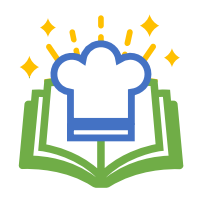

#### **Course for Corresponding Video:**

### **60. DATE & TIME TECHNIQUES CONTINUED...** 60.210.2010 Dynamic Calendar: Start Date to End Date 60.220.2004 Dynamic Calendar: Start Date +  $\times$  Days  $60.330.2010$  Fiscal Periods for 12-Month Non-Standard Year Ends 60.410.2010 PeriodID Column Recipes for 364-Day Calendars 60.420.2010 MonthID Column Recipe for 364-Day Calendars  $60.430.2010$  Fiscal Period Columns for  $445/454/544$  Calendars  $60.510.2010$  PeriodID Column Formulae for 13 x 4-Week Calendars  $60.530.2010$  Fiscal Period Columns for 13 x 4-Week Calendars 60.800.2010 Replace null with Current Date 60.900.1903 Convert a Unix Timestamp to a Valid Date 60.910.1903 Convert UTC DateTime to Local DateTime 60.920.1903 Switching DateTimes Zones

### *70. MISCELLANEOUS* **Power Query**

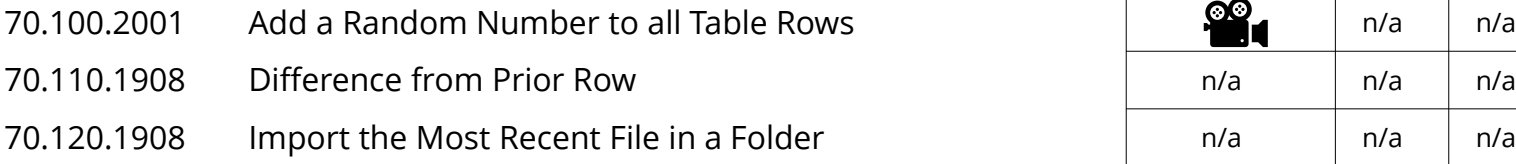

**Look for the Pattern Difficulty Scale:**

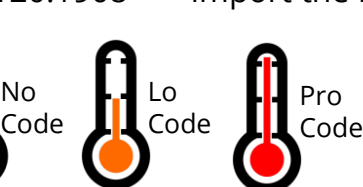

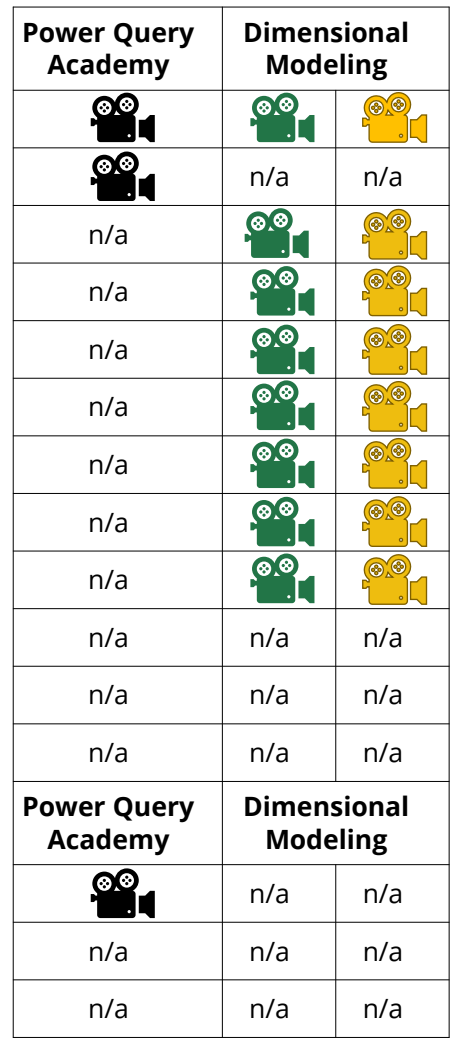

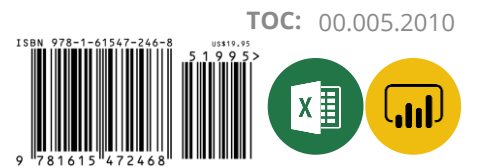

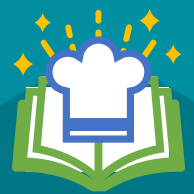

# **Sample Recipes**

Get the full set of Power Query Recipes at: https://skillwave.training/shop

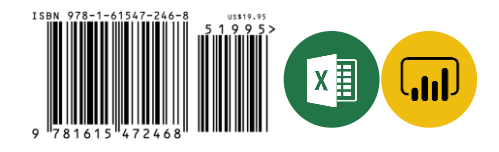

© www.skillwave.training

<span id="page-8-0"></span>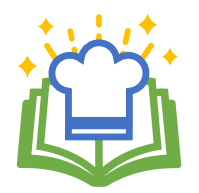

# **Master Your Data in Excel & Power BI**

#### Source Table Transactions 2/28/2017 HOLIDAY INN VANCOUVER CENVANCOUVER BO 158.14 2/28/2017 BCF-RBI-ONLINE BOOKING VICTORIA BC 18.5 2/27/2017 BCF-HORSESHOE BAY VICTORIA BC 105.65 2/25/2017 WESTIN GRAND HOTEL VANCOUVER BC 117 2/23/2017 ORIGINAL JOES RESTAURANT VANCOUVER BC 57.96 2/22/2017 JOEY BENTALL ONE VANCOUVER BC 185.93  $\mathbb{H}_{\tau}$   $\big|$  A<sup>B</sup><sub>C</sub> Transactions  $\overline{-}$  1.2 Index 2/28/2017 HOLIDAY INN VANCOUVER CENVAN.

158.14  $\overline{z}$  $\overline{4}$ 2/28/2017 6 BCF-RBI-ONLINE BOOKING VICTO.  $\overline{7}$ 18 8 2/27/2017  $9$ BCF-HORSESHOE BAY VICTORIA BC  $10<sup>10</sup>$ 105.65  $11$  $12$ /25/2017

#### Pivoting Stacked Data Recipe

Add a columns for transaction and line IDs Add Column  $\rightarrow$  Index Column  $\rightarrow$  From 0 Select **[Index]** → Add Column → Standard → Integer-Divide\* Select **[Index]** → Transform → Standard → Modulo\*

#### Pivot the data

Select **[Index]** → Transform → Pivot Column Set the Values field to your data column

Go Advanced and "Don't Aggregate"

Right click the **[Integer-Divide]** column → Remove

Rename the newly created columns

#### Set your data types

\* Modulo and Integer Divide always target the number representing the 1<sup>st</sup> row of the 2<sup>nd</sup> transaction

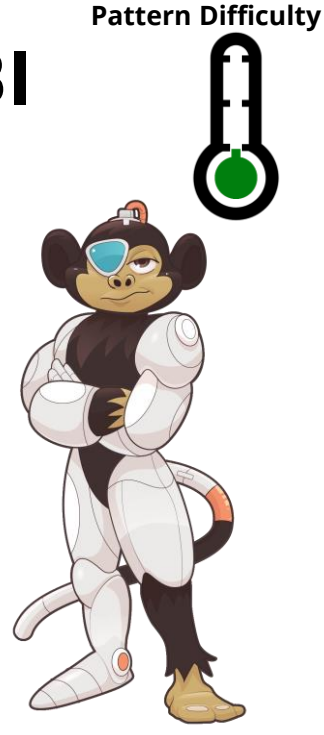

#### Output Table

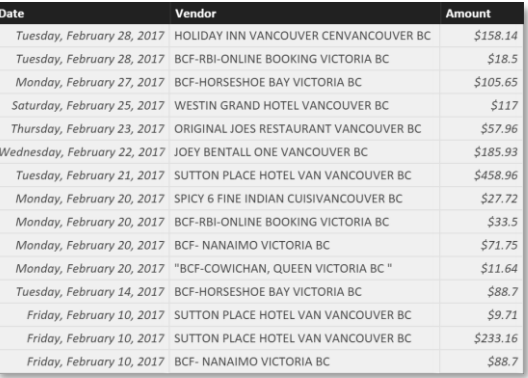

**Recipe:** 20.120.1910

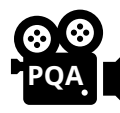

**Power Query Academy [Subscribers: Click here to](https://www.skillwave.training/courses/power-query-advanced/lessons/advanced-data-reshaping/topic/pivoting-stacked-data/)**   $\mathbf{r}$  see this recipe in action!

For more data patterns check out our courses at: © www.skillwave.training

<span id="page-9-0"></span>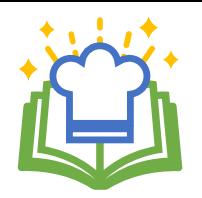

# **Master Your Data in Excel & Power BI**

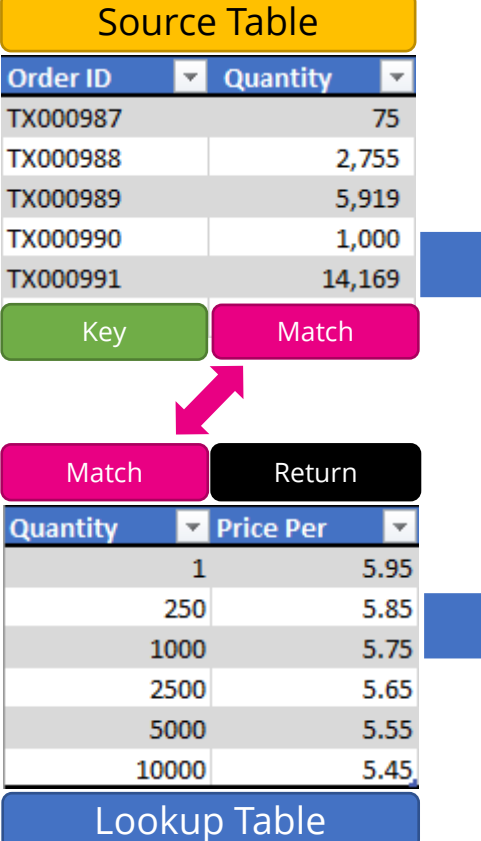

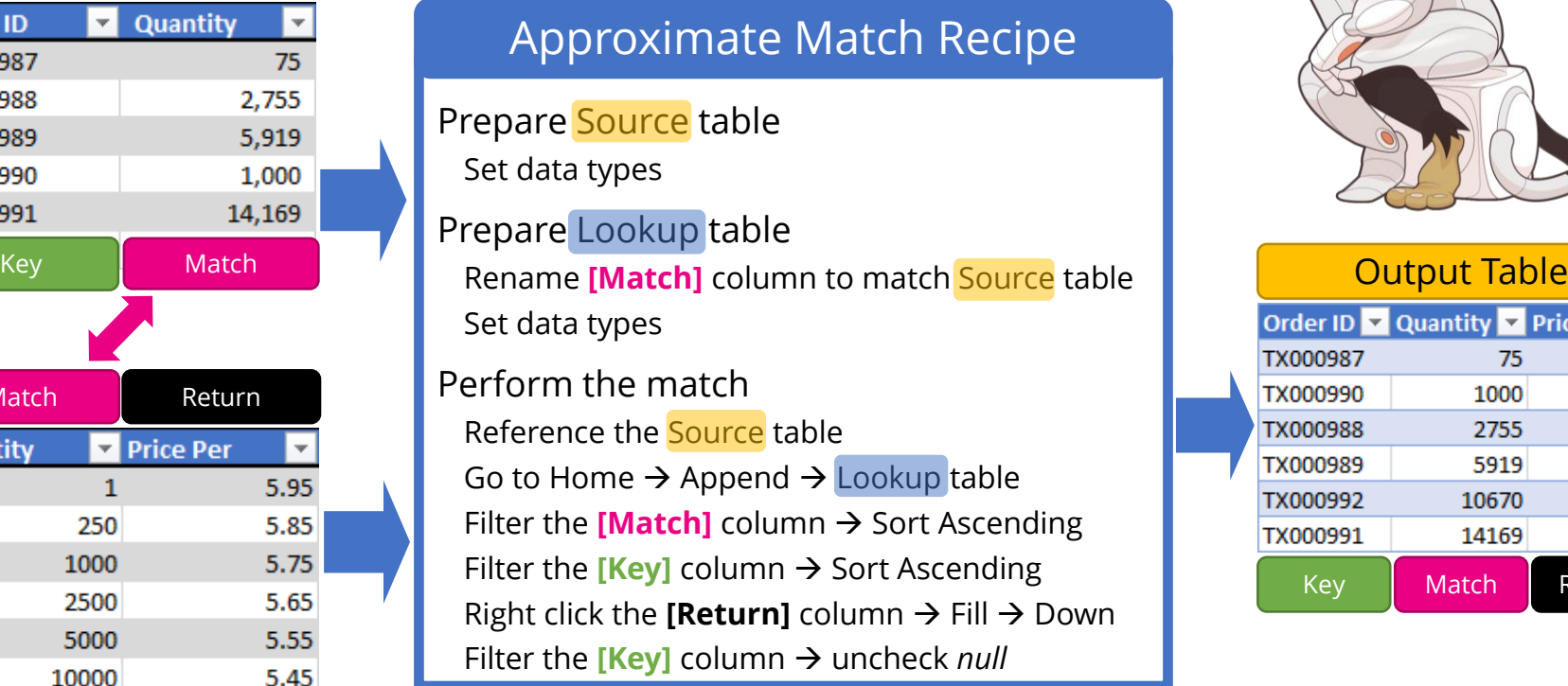

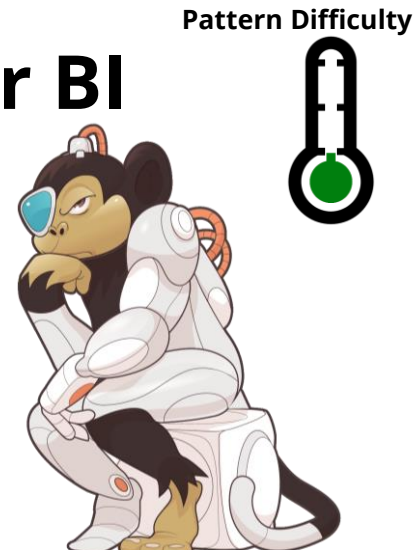

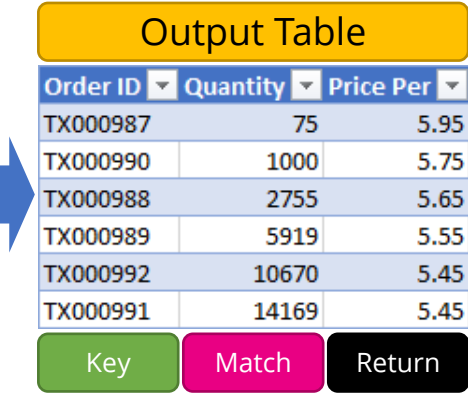

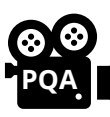

**Power Query Academy [Subscribers: Click here to](https://www.skillwave.training/courses/power-query-essentials/lessons/merging-data/topic/approximate-match/)  see this recipe in action!** 

For more data patterns check out our courses at: © www.skillwave.training

**Recipe:** 30.125.1910

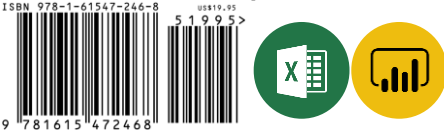

# **MASTER YOUR DATA**

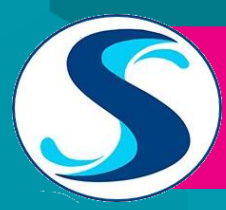

[Purchase the full set of Power Query](https://www.powerquery.training/shop/power-query-recipes/)  recipes today

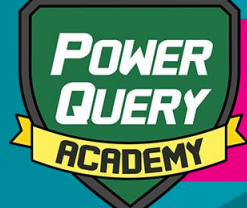

[Get the BEST Power Query training](https://www.skillwave.training/shop/power-query-academy/)  ever created

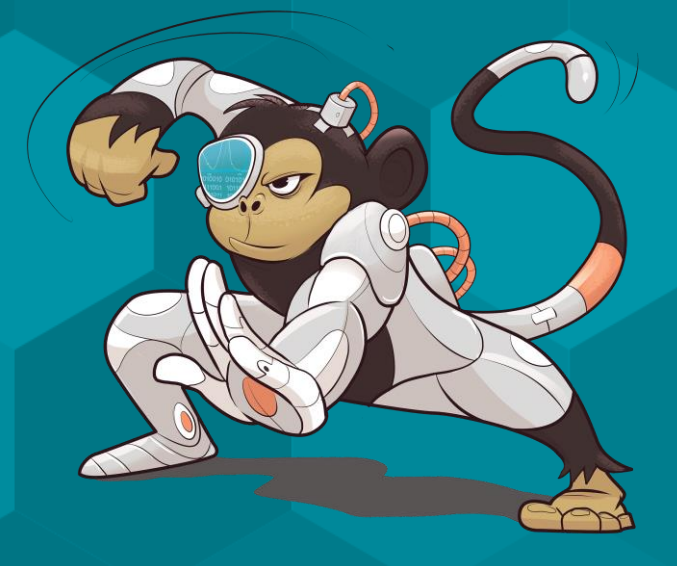

© www.skillwave.training